## **Université Claude Bernard - Lyon 1**

## **MADG Vendredi 6 décembre 2019**

P<sup>r</sup> Jean R. LOBRY Tous documents autorisés

**NOM Prénom** .................................

 $\Gamma$ s'agit ici de données réélles issues de la collecte de 93 variables morphométriques sur 6068 soldats américains [2, 1]. Pensez-vous que cet échantillon soit triques sur 6068 soldats américains [2, 1]. Pensez-vous que cet échantillon soit représentatif de l'ensemble de la population américaine ? Justifiez votre réponse, si possible avec un exemple concret.

**Réponse :**

O n décide d'utiliser une analyse en composantes principales centrée-réduite pour résumer ce jeu de données.

```
load("ansur.Rda")
library(ade4)
dta <- ansur[ , 2:94] # sélection des 93 variables morphométriques
acp <- dudi.pca(dta, center = TRUE, scale = TRUE, scannf = FALSE)
screeplot(acp)
```
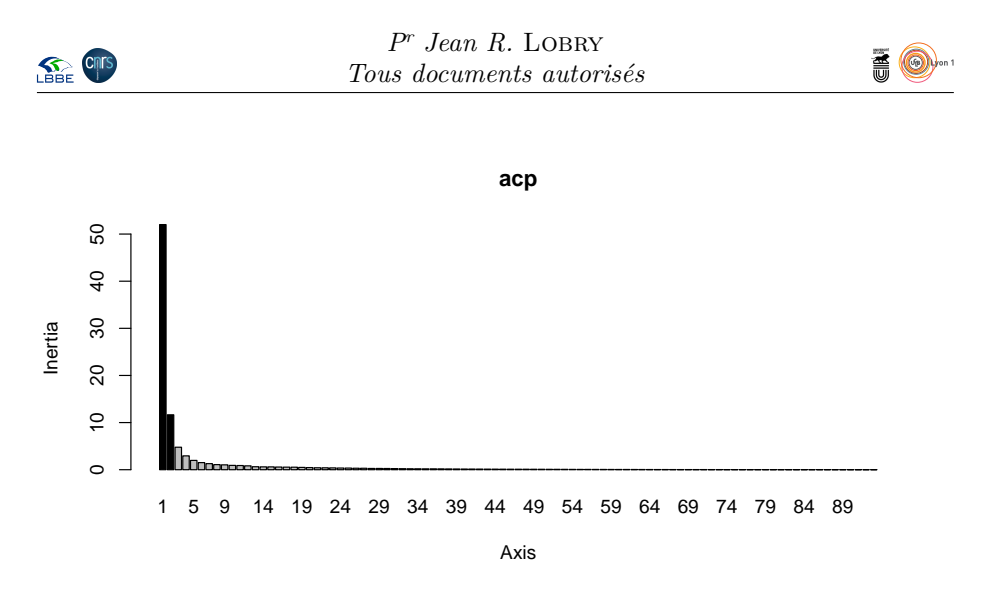

 $A^{\tiny\mbox{u\phantom{\tiny{}}} uu}$  retenir ? u vu du graphe des valeurs propres, combien de facteurs aimeriez vous

**Réponse :**

```
summary(acp)
Class: pca dudi
Call: dudi.pca(df = dta, center = TRUE, scale = TRUE, scannf = FALSE)
Total inertia: 93
Eigenvalues:
Ax1 Ax2 Ax3 Ax4 Ax5
52.010 11.646 4.774 2.939 1.976
Projected inertia (%):
Ax1 Ax2 Ax3 Ax4 Ax5
55.925 12.523 5.133 3.160 2.125
Cumulative projected inertia (%):
Ax1 Ax1:2 Ax1:3 Ax1:4 Ax1:5
55.92 68.45 73.58 76.74 78.87
(Only 5 dimensions (out of 93) are shown)
```
Q<sup>UEL</sup> pourcentage of facteurs retenus? uel pourcentage de l'inertie totale avez-vous conservé avec le nombre de

**Réponse :**

s.corcircle(acp\$co, clabel = 0)

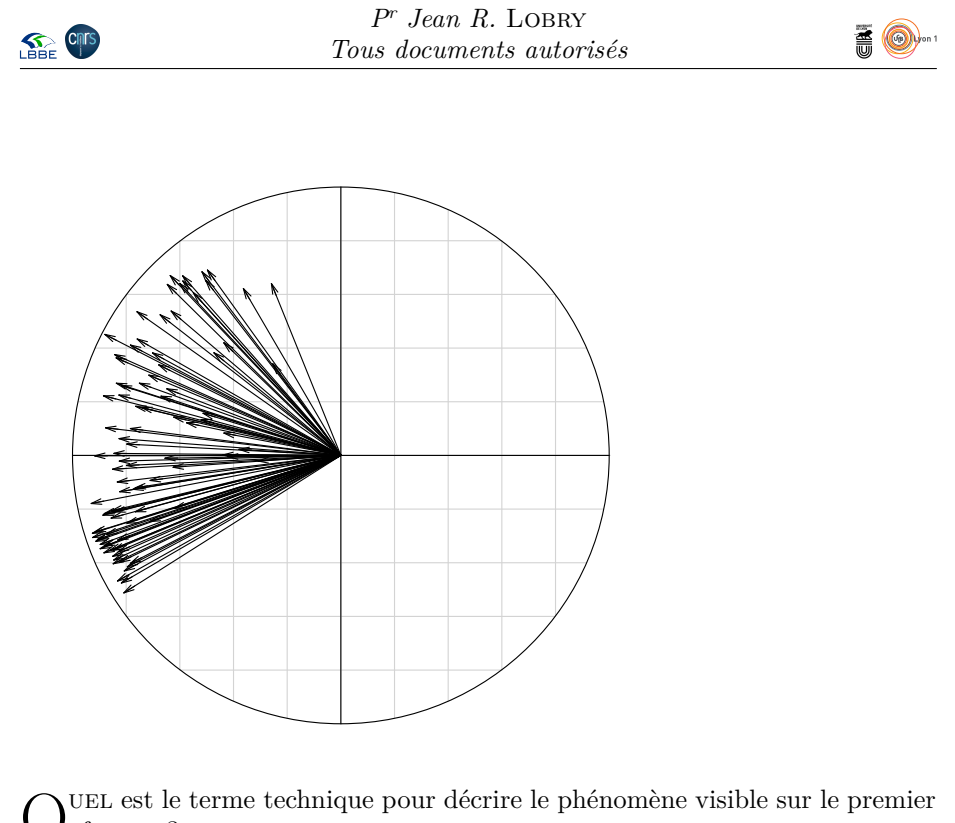

Q facteur ?

**Réponse :**

L l'autre sens ? es flèches des vecteurs ne devraient-elles pas logiquement être orientées dans

**Réponse :**

 $\overline{Q}$ uelle interprétation biologique pourriez-vous avancer pour expliquer le premier facteur ?

**Réponse :**

```
colM <- rgb(0.2, 0.2, 1, 0.5) ; colF <- rgb(1, 0.2, 0.2, 0.5)
mycols <- ifelse(ansur$Gender == "Male", colM, colF)
s.class(acp$li, ansur$Gender, cstar = 0, axesell = FALSE, cpoint = 0.2, col = c(colF, colM))
```
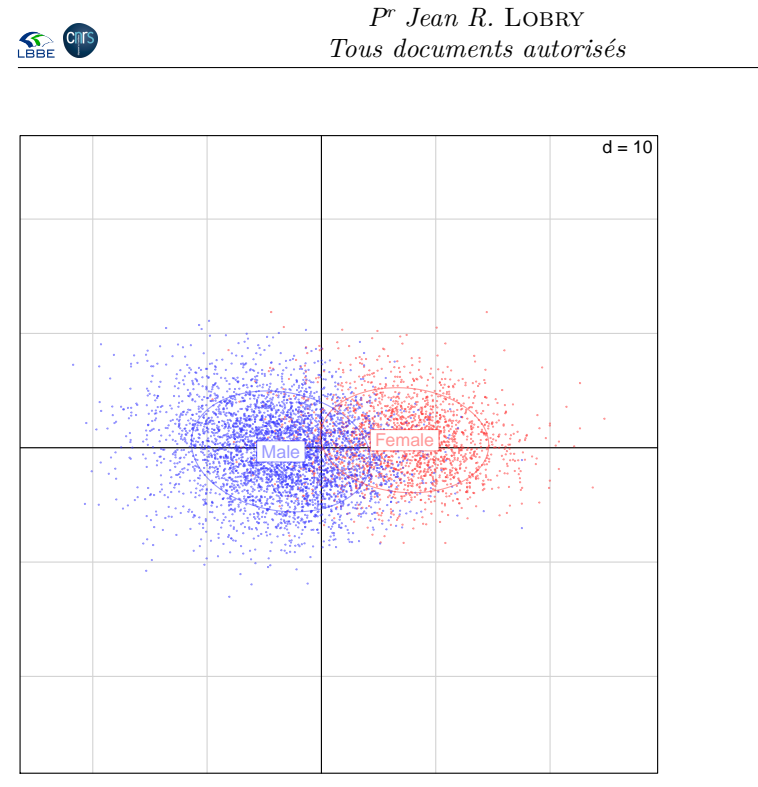

 $\rm E^{XPLIQUEZ}$  pourquoi les hommes (Male) sont séparés des femmes (Female) sur le premier facteur. sur le premier facteur.

高

**Réponse :**

 $E^{\textsc{N}}$ tant que fabricant de chaussures, vous êtes surtout intéressé par les men-<br>Guardianus relatives aux pieds. Votre objectif est de vous démarquer de la surations relatives aux pieds. Votre objectif est de vous démarquer de la concurrence en proposant non seulement des modèles de différentes *tailles* (les pointures) mais également de différentes *formes*. Les variables disponibles sont représentées dans le schéma ci-après.

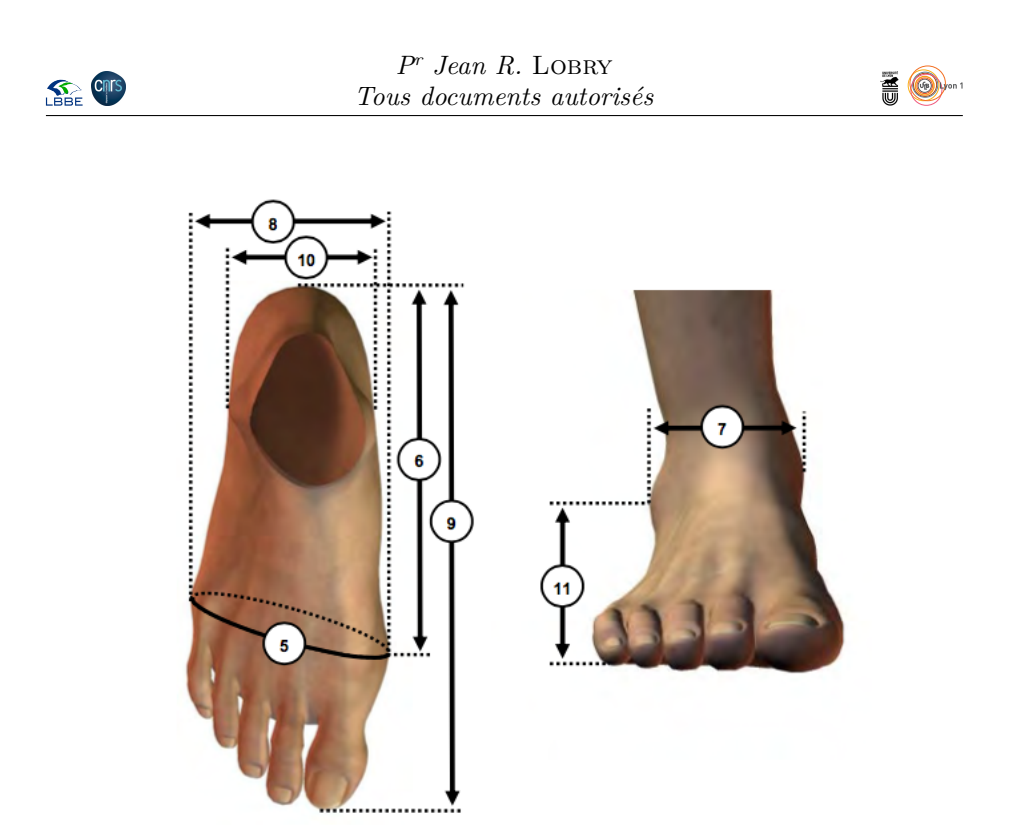

O n extrait les variables correspondant au schéma ci-avant puis on réalise une ACP centrée-réduite, à gauche, et une ACP centrée-non-réduite, à droite.

```
sel <- c("balloffootcircumference", "balloffootlength", "bimalleolarbreadth",
"footbreadthhorizontal", "footlength", "heelbreadth",
           "lateralmalleolusheight")
isel <- which(colnames(ansur) %in% sel)
pied <- ansur[ , isel]
colnames(pied) <- paste("X", 4 + (1:7), sep = "")
acpcr <- dudi.pca(pied, scannf = FALSE, scale = TRUE)
acpcnr <- dudi.pca(pied, scannf = FALSE, scale = FALSE)
par(mfrow = c(1, 2), xpd = NA)s.corcircle(acpcr$co)
 s.corcircle(acpcnr$co)
```
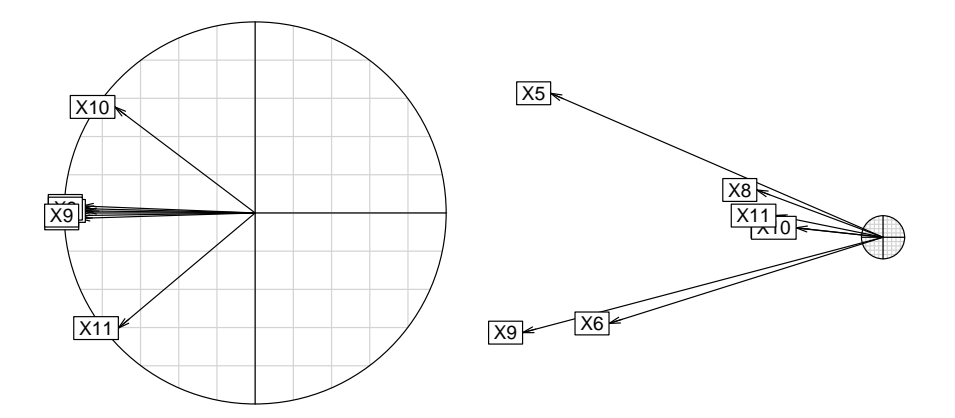

 $\mathbf{P}^{\text{OUR}}$ optimiser votre production de chaussures, pensez-vous qu'il soit préfé-rable de travailler avec des données centrées-réduites ou bien centrées-nonrable de travailler avec des données centrées-réduites ou bien centrées-nonréduites ? Justifiez votre réponse.

> version 3.5.1 (2018-07-02) – Page **5**/8 – Compilé le 2019-12-03 URL : https://pbil.univ-lyon1.fr/R/pdf/MADG-2019.pdf

*P<sup>r</sup> Jean R.* Lobry *Tous documents autorisés*

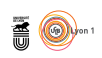

**Réponse :**

 ${\mathcal P}^{\text{OUR}}$  chaque pointure vous décidez de proposer deux modèles de forme différent. Décrivez en quoi ces deux modèles diffèrent. férente. Décrivez en quoi ces deux modèles diffèrent.

**Réponse :**

See CIT

O n examine la position des individus sur le premier plan factoriel en portant comme information supplémentaire le sexe des individus.

```
par(mfrow = c(1, 2))s.class(acpcr$li, ansur$Gender, cstar = 0, axesell = FALSE, cpoint = 0.2,
col = c(colF, colM), sub = "ACP centrée-réduite")
s.class(acpcnr$li, ansur$Gender, cstar = 0, axesell = FALSE, cpoint = 0.2,
         col = c(colF, colM), sub = "ACP centrée-non-réduite")
```
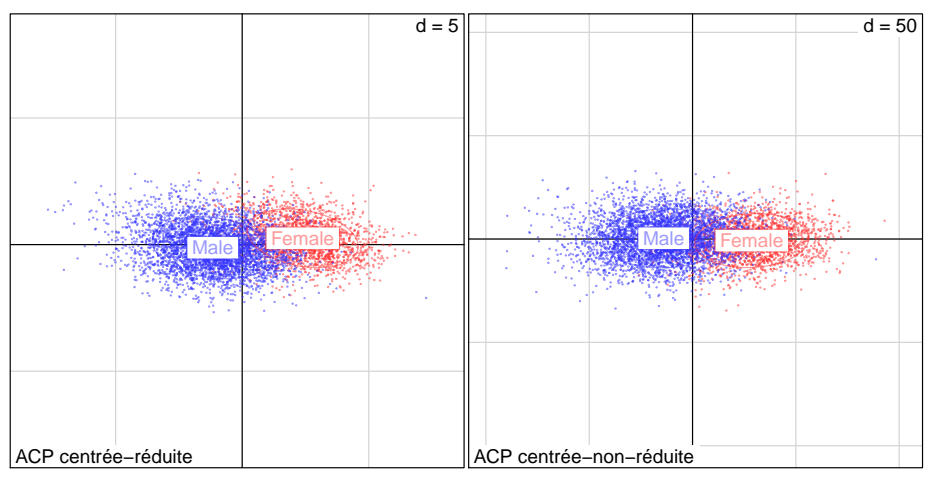

 $\mathbb{P}^{\text{ENSEZ-VOUS}}$  qu'il serait intéressant de proposer un modèle de chaussure pour les hommes et un modèle pour les femmes ou bien qu'un modèle unisexe les hommes et un modèle pour les femmes ou bien qu'un modèle unisexe est suffisant ?

> version 3.5.1 (2018-07-02) – Page **6**/8 – Compilé le 2019-12-03 URL : https://pbil.univ-lyon1.fr/R/pdf/MADG-2019.pdf

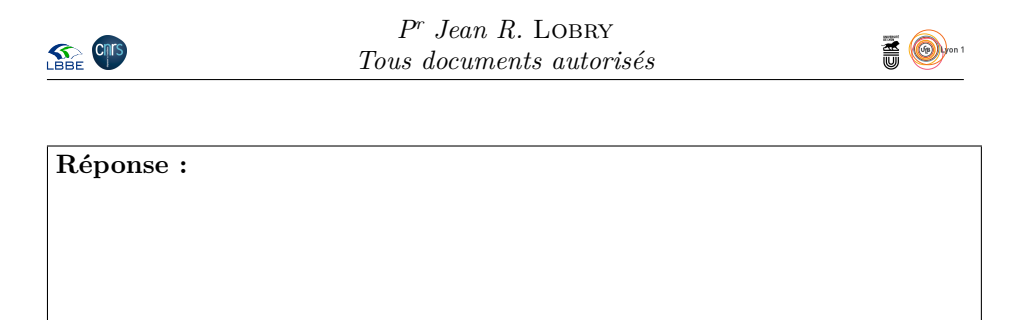

ON s'intéresse aux éventuelles correspondances entre les tailles de chaussures et la longueur du l'indice de masse corporelle. La taille de chaussure est la longueur du n s'intéresse aux éventuelles correspondances entre les tailles de chaussures pied exprimée en fractions de  $\frac{2}{3}$  de centimètres, on a choisi de regrouper les classes extrêmes (<35 et >42). L'indice de masse corporelle est la masse (kg) divisée la taille (m) au carré. Les bornes de l'OMS permettent de définir après regroupment les trois classes suivantes : < surpoids, surpoids et obésité.

```
ansur$pointure <- as.factor(round((ansur$footlength/10)*3/2))
 levels(ansur$pointure) <- c(rep("<35", 4), 35:42, rep(">42", 6))
 masse <- ansur$weightkg/10
 taille <- ansur$Heightin*2.54/100
 ansur$imc <- cut(masse/taille^2, breaks = c(0, 25, 30, 100))
levels(ansur$imc) <- c("<surpoids", "surpoids", "obésité")
 tcont <- with(ansur, as.data.frame.matrix(table(list(imc, pointure))))
 tcont.coa <- dudi.coa(t(tcont), scannf = FALSE)
par(mfrow = c(1, 2))
   mosaicplot(t(tcont), shade = TRUE, main = "", las = 1)
   scatter(tcont.coa, posieig = "none")
NULL
```
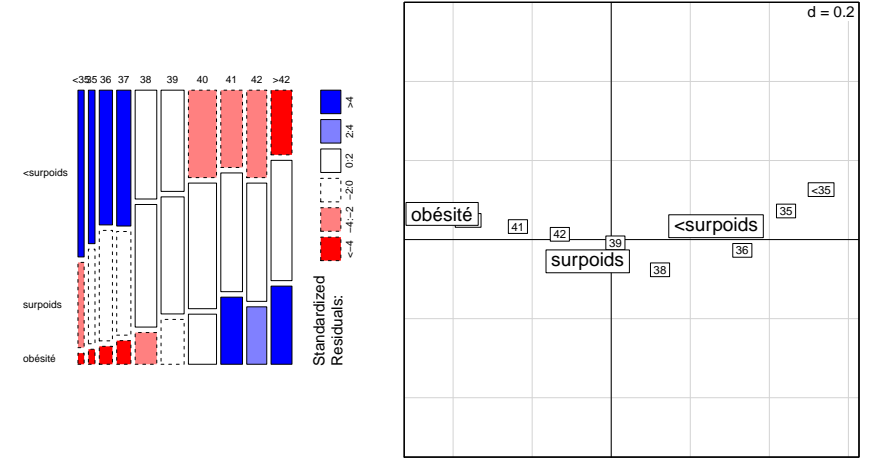

D onnez une interprétation au premier facteur de l'analyse factorielle des correspondances.

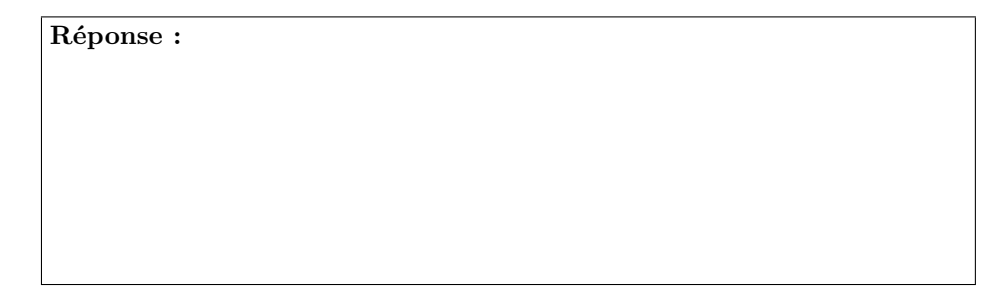

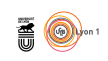

## **Références**

- [1] Gordon, C., Blackwell, C., Bradtmiller, B., Parham, J., Barrientos, P., Paquette, S., Corner, B., Carson, J., Venezia, J., Rockwell, B., Mucher, M., and Kristensen, S. 2012 anthropometric survey of U.S. army personnel : methods and summary statistics. Tech. rep., U.S. Army Natick Soldier Research, Development and Engineering Center Natick, Massachusetts 01760-2642, U.S.A., 2012.
- [2] Hotzman, J., Gordon, C., Bradtmiller, B., Corner, B., Mucher, M., Kristensen, S. ans Paquette, S., and Blackwell, C. Measurer's handbook : US army and marine corps anthropometric surveys, 2010-2011. Tech. rep., U.S. Army Natick Soldier Research, Development and Engineering Center Natick, Massachusetts 01760-2642, U.S.A., 2011.

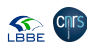